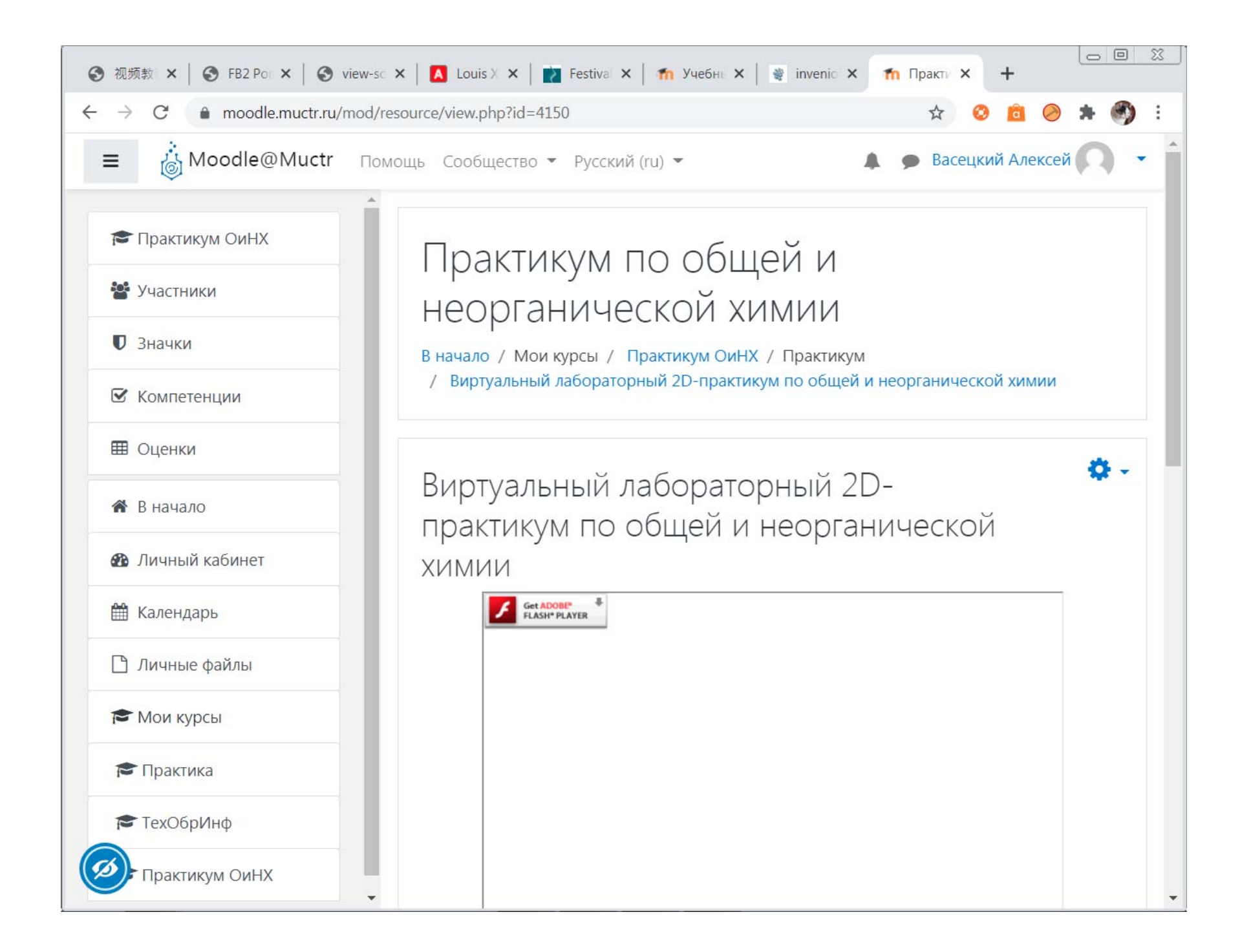

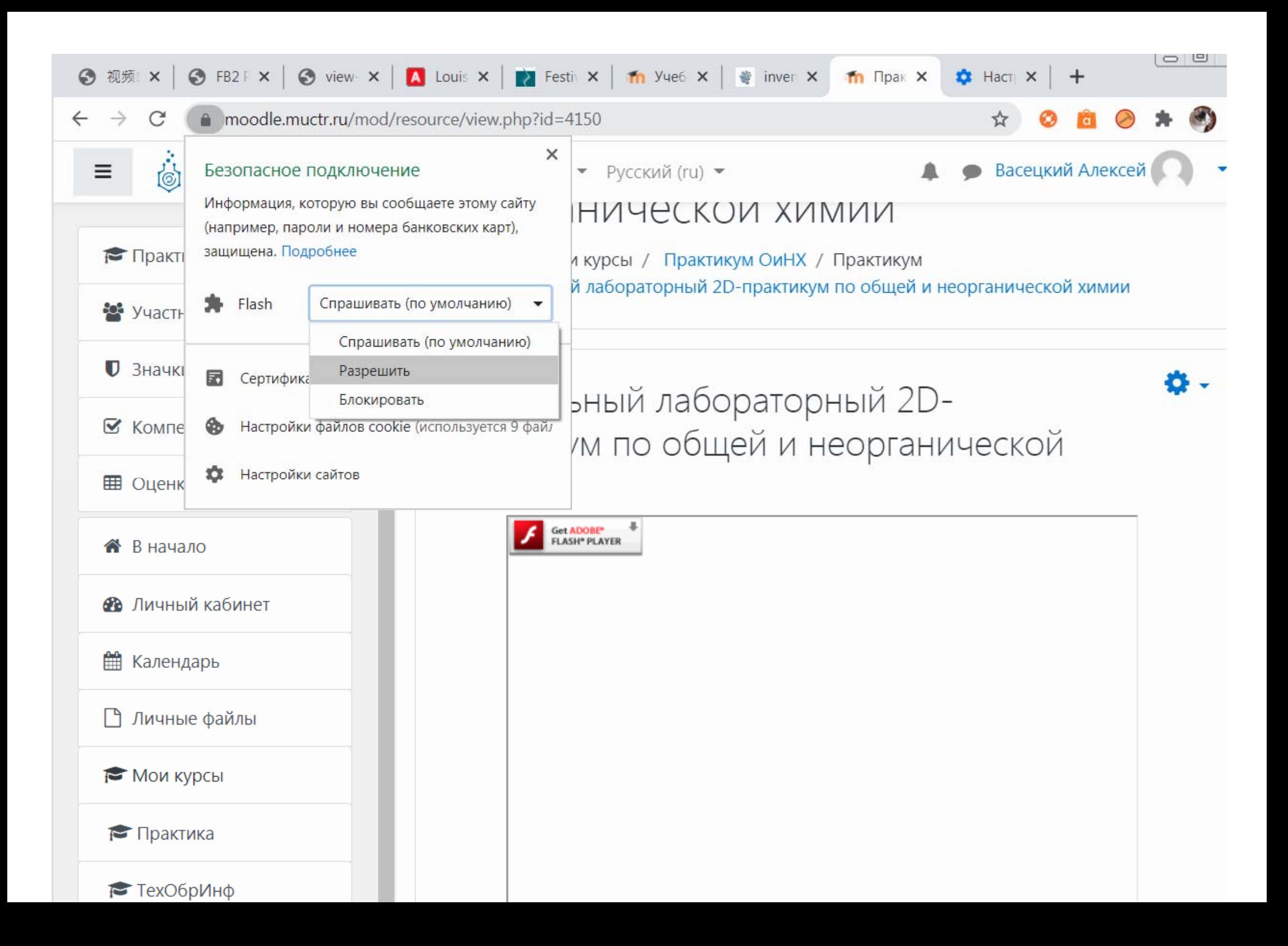

## Перезагрузить страницу

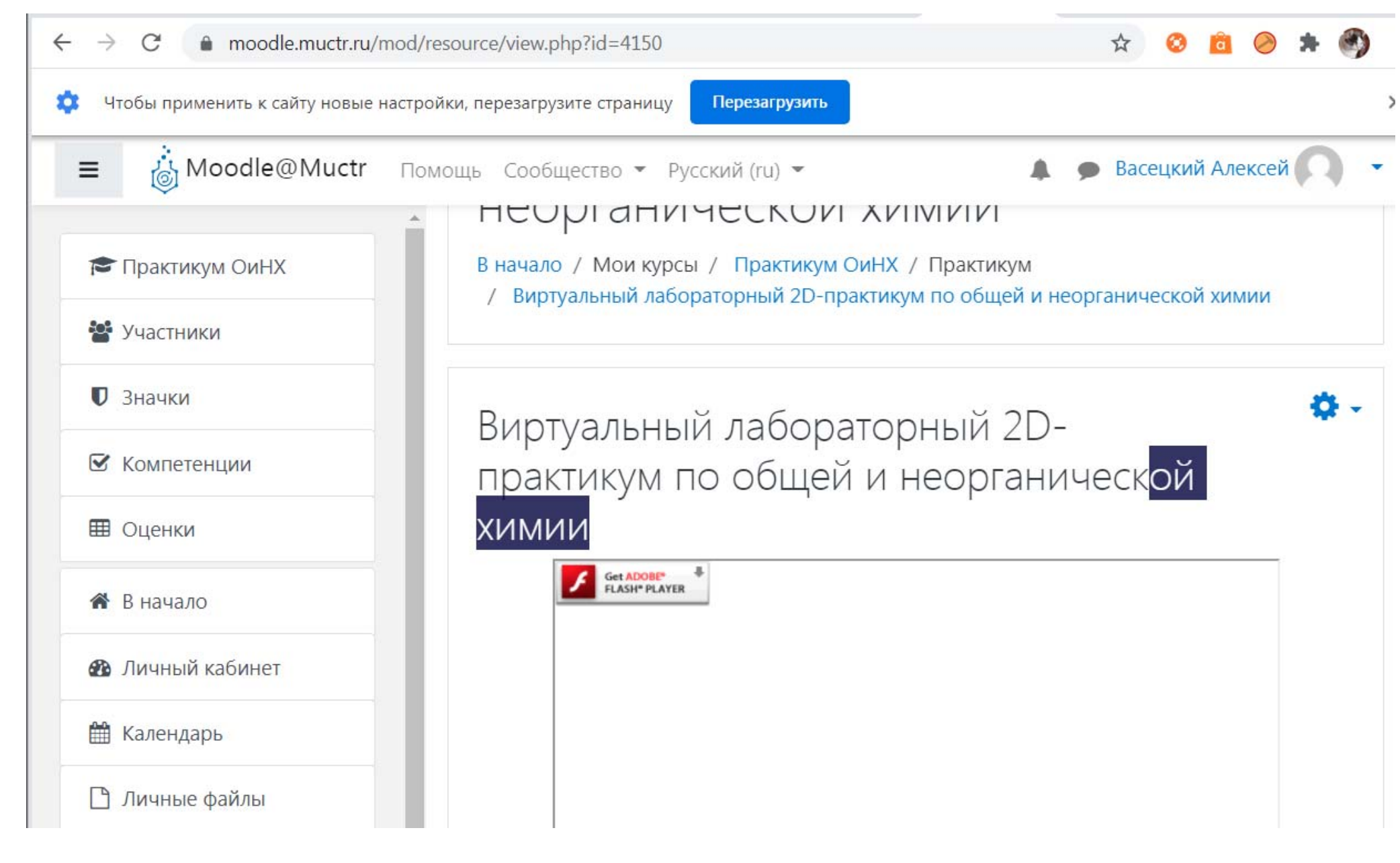

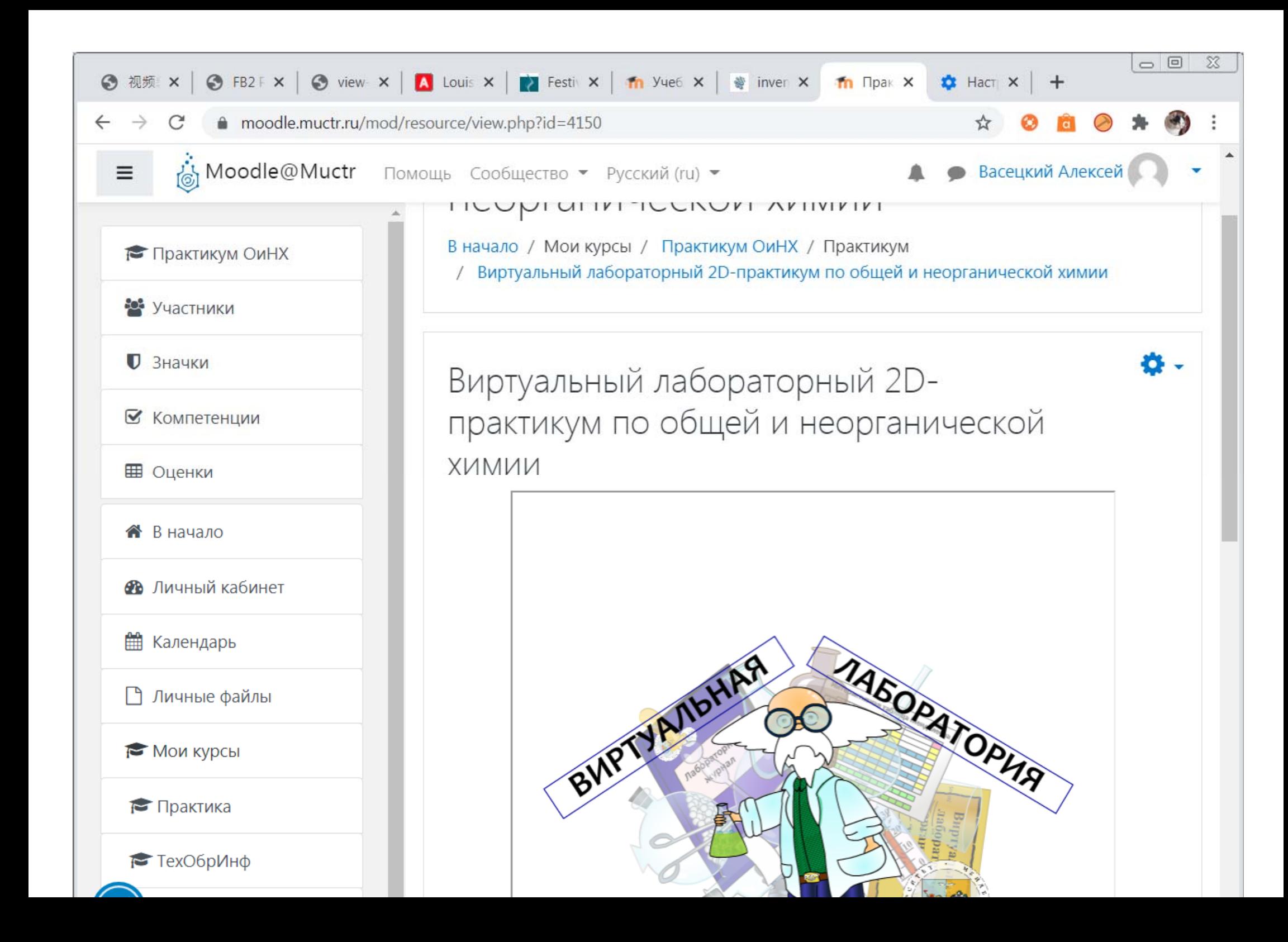

## Если не включено, то <sup>в</sup> настройках можно снять блокировку Flash

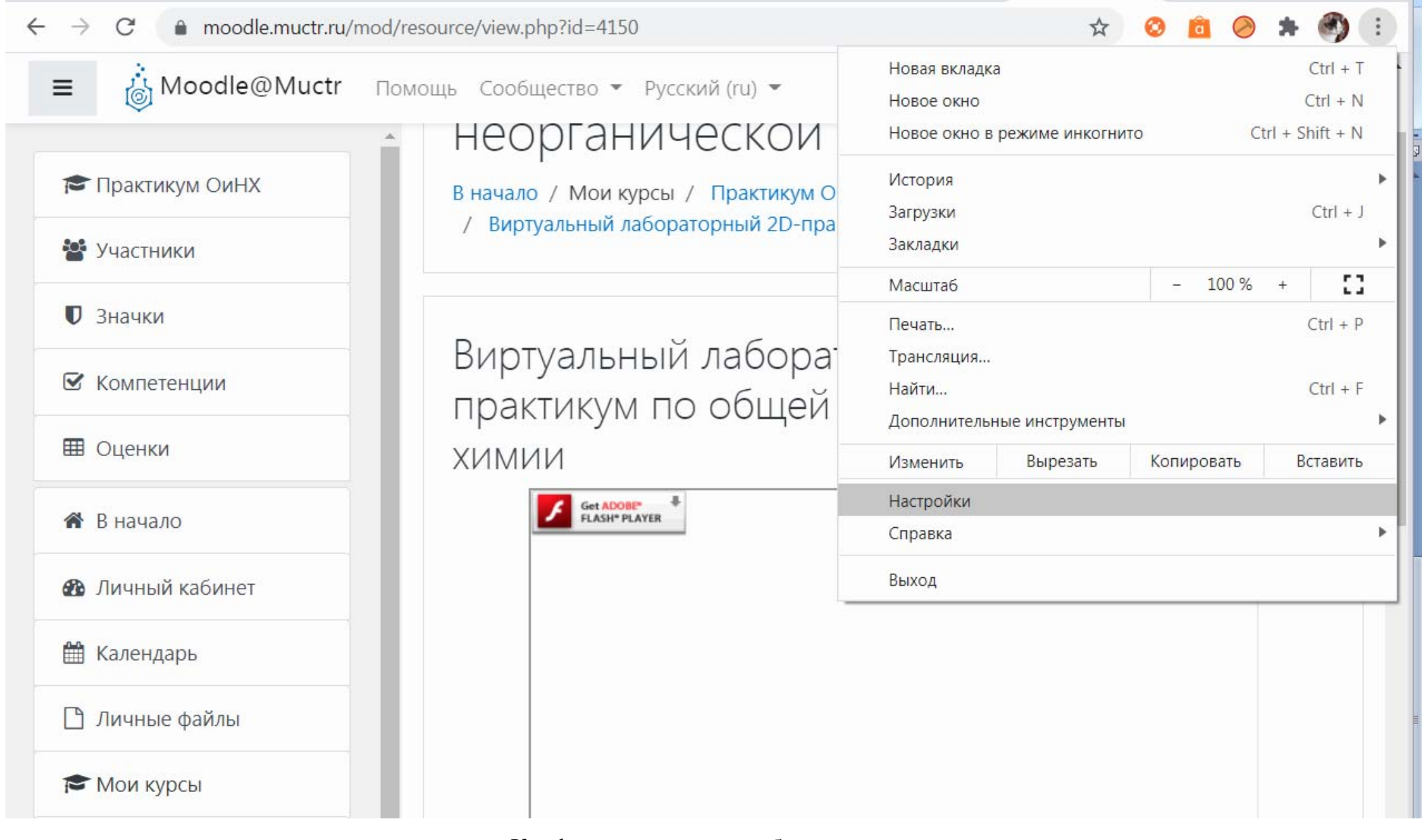

Конфиденциальность <sup>и</sup> безопасность

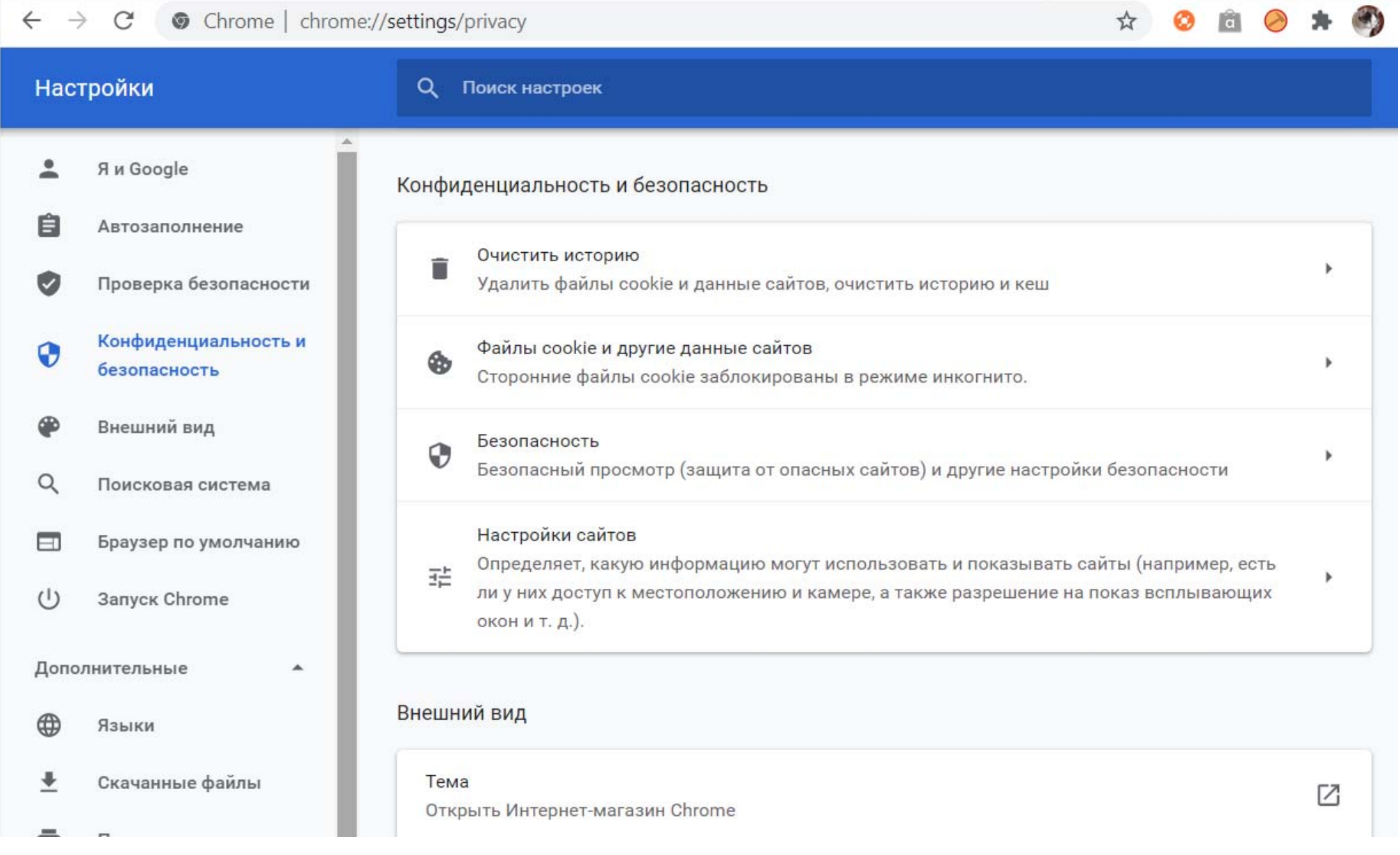

## Настройки сайтов

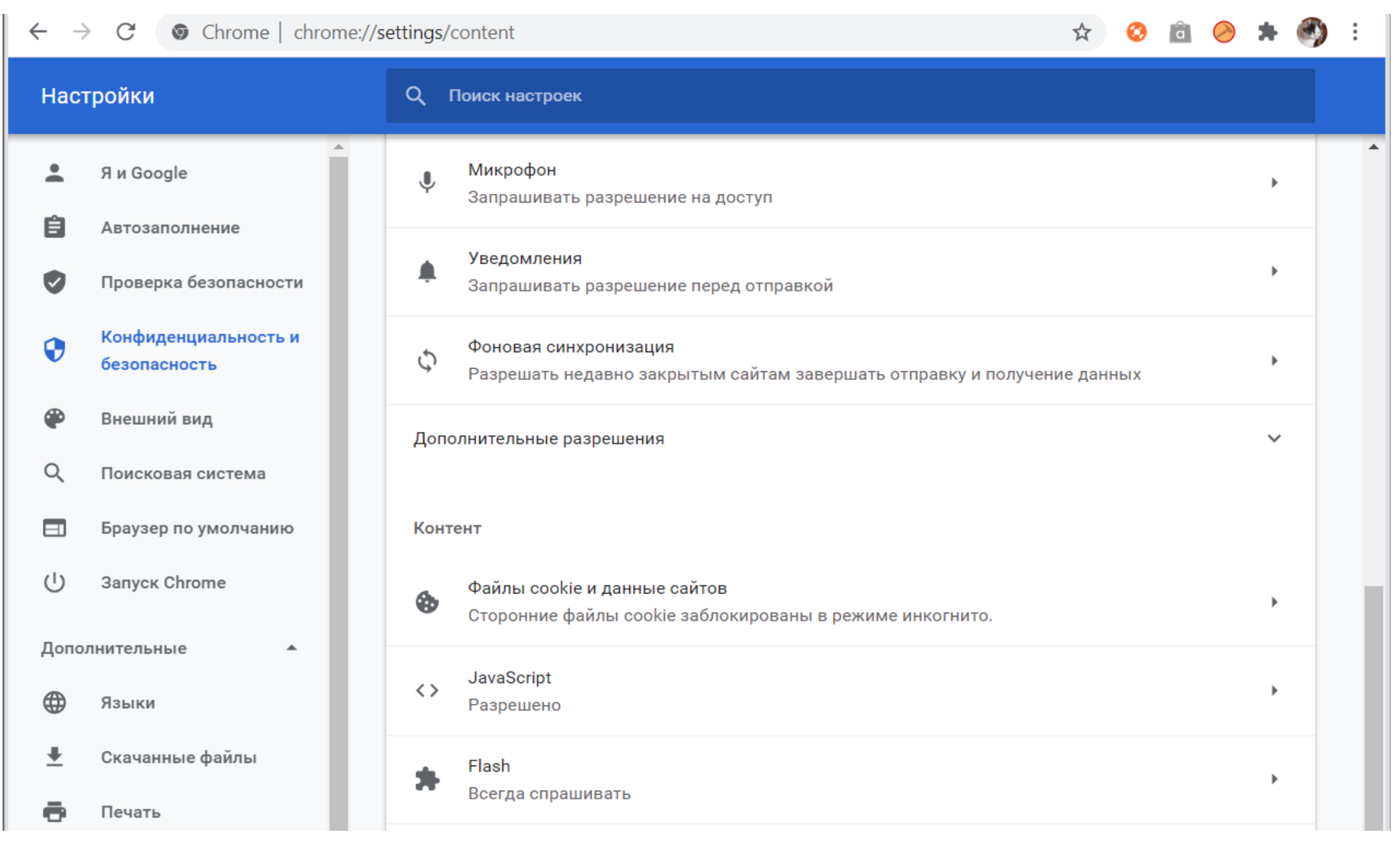

Flash

![](_page_7_Picture_4.jpeg)